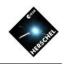

# **DP** Scripting

### David Shupe NHSC

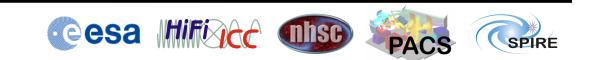

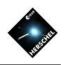

### Introduction

- DP Scripting is based on Python
  - Jython, the Java equivalent of C-based Python
  - HCSS/HIPE includes an implementation of Jython 2.5
- Only a few language features needed to get going
  - Java is not required use scripting to glue together the provided Java modules from the pipelines, PlotXY, or the Numerics library
  - It is fine to write "quick-and-dirty", procedural code in Python.
     Object-oriented code is not required
  - Many elements are specific to HIPE so advanced Python features aren't needed
- Python resources in the HIPE documentation contain most of what is needed
  - See the Scripting Manual in HIPE help

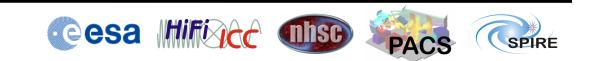

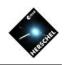

Sorry astronomers, but IDL isn't going to cut it if you want to get a tech job. You need to learn one of the industry-standard programming languages. Python, Ruby, Java, Perl, and C++ are all good languages to pick-up...

-Jessica Kirkpatrick,

astronomer-turned-data scientist

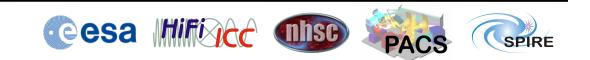

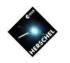

### Outline

- Selected Python features (core language features, usable in Jython or C-based Python)
  - Lists and indexing
  - Tuples and dictionaries
  - Import statements
- Data structures/objects hierarchy (simple to complex)
  - Numeric arrays and methods
  - TableDatasets
- Common pitfalls
  - Assignment of array variables not the same as a copy
  - Unintended copies of large objects

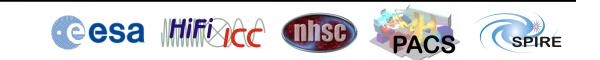

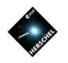

# Variables

- No 'data-typing' or declaration needed
- Assignment:

a = 1 b = 2

Strings can use single or double quotes:
 c = "hello world"
 e = 'hi there'

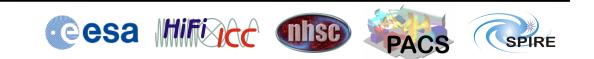

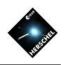

# More Python basics

- The comment character is the pound sign
   # this is a comment
- The continuation character is the backslash
   x = a + b + \
   c \* d \* e
- A formatted string uses C-style format characters and the percent sign
   print "integer = %d, real = %f" %(j,x)
- Print to an ascii file
   fh = open('myoutput.txt','w')
   print >> fh, "integer = %d," %j
   fh.close()

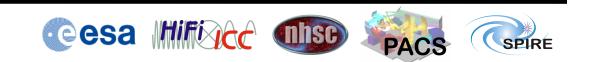

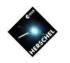

#### Lists

- Lists are very general and powerful structures
- Easy to define, and the members can be anything:
   x = [1, 2, 'dog', "cat"]
- Appending or removing items is easy:
   x.append(5)
   x.remove('dog')
- Empty list

```
z = []
```

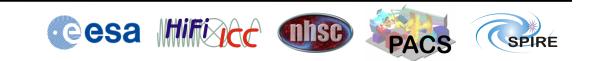

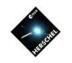

## **Tuples and Dictionaries**

 Tuples are just like lists – except they can't be modified:

d = ('one', 'two', 'three')

- Dictionaries give names to members
   wavel = {'PSW':250, 'PMW':350, \
   'PLW':500}
- Easy to add members
   wavel['pacsred'] = 160
   print wavel['PSW']

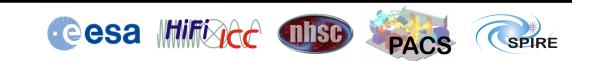

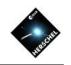

### **Conditional Blocks**

• Syntax:

```
if condition1:
    block1
elif condition2:
    block2
else:
    block3
```

- Notice that blocks are denoted by *indentation only*
- Example in SPIRE large map pipeline scripts:
   if pdtTrail != None and \
   pdtTrail.sampleTime[0] > pdt.sampleTime[-1]+3.0:
   pdtTrail=None
   nhktTrail=None

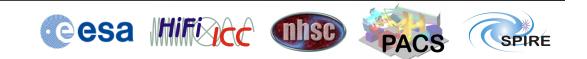

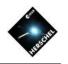

### For Loops

- Syntax of a for loop:
   for var in sequence:
   block
- The sequence can be any list, array, etc. Example from pipeline scripts:
  - for bbid in bbids:
     block=level0\_5.get(bbid)
     print "processing BBID="+hex(bbid)
- The range function returns a list of integers. In general range(start, end, stepsize) where start defaults to 0 and stepsize to 1.

```
print range(5)
# [0, 1, 2, 3, 4]
```

 The range function can be used to loop for an index: for i in range(20):

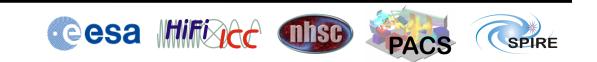

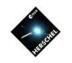

# Indexing and Slicing

- Any sequence (list, string, array, etc.) can be indexed
  - zero is the first element
  - negative indices count backwards from the end
    x=range(4) # [0, 1, 2, 3]
    print x[0] # 0
    print x[-1] # 3
- A slice consists of [start:end:stride] in general. Start defaults to 0, end to last, stride to 1. Examples:
   ss = ['a', 'b', 'c', 'd']
   print ss[:2] # ['a', 'b']
   print ss[::2] # ['a', 'c']
   print ss[::2] # ['a', 'c']

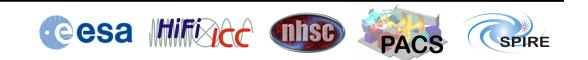

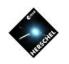

### Functions

• Functions are defined by *def* statement plus an indented code block:

```
def square(x):
    result=x*x
    return(result)
```

• Optional arguments are given default values in the definition:

 Arguments are passed by value – the names in the *def* statement are local to the body of the function

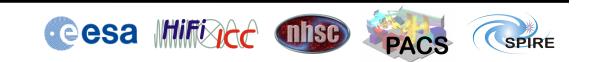

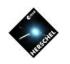

#### Import statements

- **import** makes Jython modules or Java packages available to your session or script
- First form uses full names: import herschel.calsdb.util print herschel.calsdb.util.Coordinate
- Second form puts name in your session
   from herschel.calsdb.util import Coordinate
- Third form includes all from herschel.calsdb.util import \*

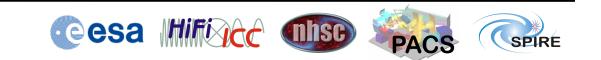

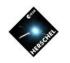

# Many imports are done for you

- HIPE imports many packages on startup
- When writing modules or plugins, explicitly import everything you need
- No cost for importing a module that was imported previously

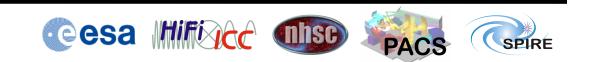

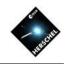

## Commands can be run in the background

- Use the bg function with your command inside a string
   bg('scans=baselineRemovalMedian(obs.level1)')
- Right-click on a script in Navigator to run in background
   HIPE> bg('execfile("~/jyscripts/bendoSourceFit\_v0\_9.py")')
   Started: execfile("~/jyscripts/bendoSourceFit\_v0\_9.py")
   Finished: execfile("~/jyscripts/bendoSourceFit\_v0\_9.py")

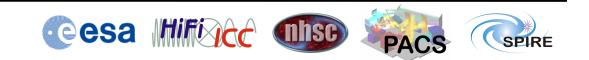

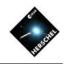

# Hierarchy of data structures (partial list)

- Numeric arrays
- Array Datasets
- TableDatasets
- Products (e.g. DetectorTimeline)
- Context Products not covered here

The items lower on this list, are containers of the items one level above

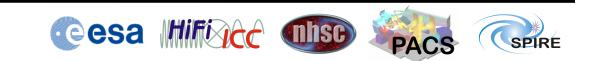

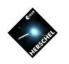

### Numeric arrays

- In the herschel.ia.numeric package
- Separate classes for data type and dimension
  - Float1d, Float2d....Double1d, Double2d...Int1d, Int2d...,Long1d, Long2d....Bool1d, Bool2d....etc
- Several ways to initialize:
  - z = Doubleld(10) # [0.0, ..., 0.0]
  - z = Double1d.range(10)#[0.0,1.0,...9.0]
  - z = Double1d([1,2,3]) # list
  - z = Double1d(range(10,20))

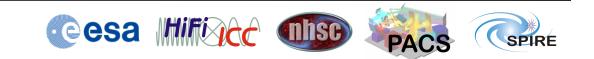

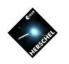

### Numeric functions

- Basic functions are in herschel.ia.numeric.toolbox.basic
  - double->double array-to-array functions:
    - ABS, ARCCOS, ARCSIN, ARCTAN, CEIL, COS, EXP, FLOOR, LOG, LOG10, SIN, SORT, SQRT, SQUARE, TAN
  - Array functions returning a single value
     MIN, MAX, MEAN, MEDIAN, SUM, STDDEV
- Advanced functions for filtering, interpolation, convolution, fitting, etc. in other herschel.ia.numeric.toolbox packages

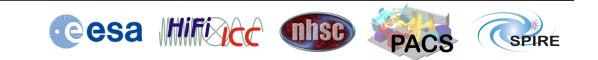

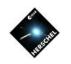

# Numeric arrays cont' d

- For 1d, slicing/indexing is the same as Python lists
- For 2d+ arrays, dimensions are set off by commas
  - E.g. array3d[k,j,i]
  - The "fastest" index is the last
    - Same ordering as C, C++, Java, other languages
    - opposite ordering as Fortran, IDL
- Tips to improve performance
  - Avoid looping over array indices
  - Take care not to create too many temporary copies of arrays (more on this later)

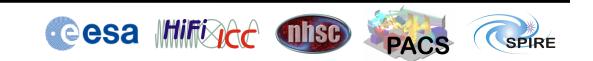

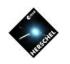

### TableDatasets

• TableDatasets gather Numeric arrays with units

x = Double1d.range(100) tbl = TableDataset(description="test table") tbl["x"]=Column(data=x,\ unit=herschel.share.unit.Duration.SECONDS) tbl["sin"] = Column(data=SIN(x))

Access

```
print tbl["x"].unit
print tbl["x"].data[4] #5th element of data
```

• Easily visualized with TablePlotter

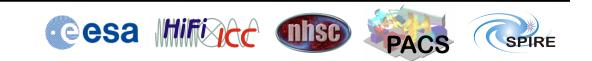

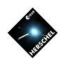

### Products

- Products are the containers of Datasets
- Every Product has a 1-to-1 correspondence to a FITS file (but there are caveats on usability)
- Datasets are added and referenced by name: prod = Product() prod["signal"] = tbl print prod["signal"]["x"].unit p=PlotXY(pdt['voltage']['sampleTime'].data,\ pdt['voltage']['PSWE4'].data)

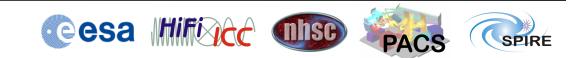

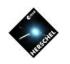

## Learn from the GUI

- Many Views and Tasks execute commands in the Console
  - Copy and paste into scripts when useful
- After opening up a compound object in a viewer, copy and paste the expression that accesses the piece you want

| 🔻 Data                                       |                                                                       |
|----------------------------------------------|-----------------------------------------------------------------------|
| 🕂 🤔 9                                        | obs.refs["level0_5"].product.refs[10].product.refs["PDT"].product 📄 💭 |
| ⊖ 2 10<br>⊕ 2 СНКТ                           | Display Panel Meta Data                                               |
| 🕀 🎦 NHKT                                     | _Info Panel                                                           |
| 🕀 🏂 PDT                                      |                                                                       |
| + <u>&gt;</u> 11                             | All Arrays 🗸 voltage 👻 <<                                             |
| <ul> <li>⊕ 29 12</li> <li>⊕ 29 13</li> </ul> | Tue Sep 01 17:43:12 PDT                                               |
| 🕀 🎾 14 🗨                                     |                                                                       |

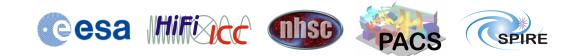

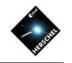

### Listing methods with the **dir** function

- The dir function lists the methods specific to a given class
   print dir(variable.\_\_class\_\_)
- In HIPE it is reachable from right-click on variable, "Show methods"

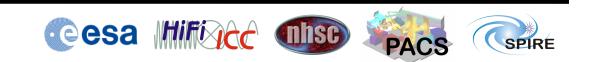

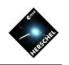

# Avoiding common pitfalls

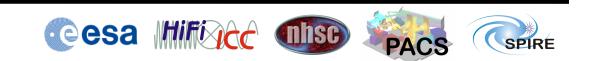

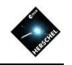

# Assignment of array is not a copy

• Simple example:

| a = Intld.range(2)   |  |  |  |
|----------------------|--|--|--|
| print a              |  |  |  |
| <b># [0, 1]</b>      |  |  |  |
| <b>b</b> = a         |  |  |  |
| b[0] = 5             |  |  |  |
| print b              |  |  |  |
| # [5, 1]             |  |  |  |
| print a              |  |  |  |
| <b># [5, 1] ????</b> |  |  |  |

 What happened? Assignment is "by value". What is the value of a? It is an object which is an instance of the Int1d class. Then **b**=a binds the name **b** to the same object to which a is bound.

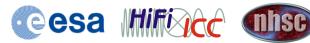

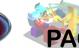

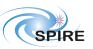

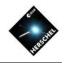

# A useful visualization

- Do not think of variables as physical locations in memory
- Variables are names that are bound to objects
- The drawing shows the state after:

**b** = a

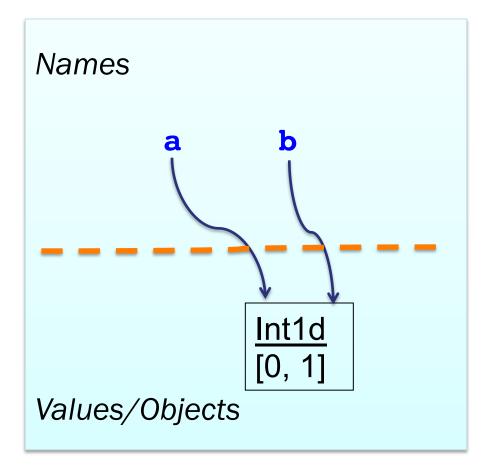

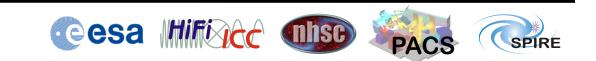

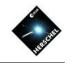

# What does b[0] = 5 really do?

- The line
  b[0] = 5
  is equivalent to
  b. \_\_setitem (0,5)
  - which is a *method* of our object, that modifies a single element
- Our two variables are still bound to the same object

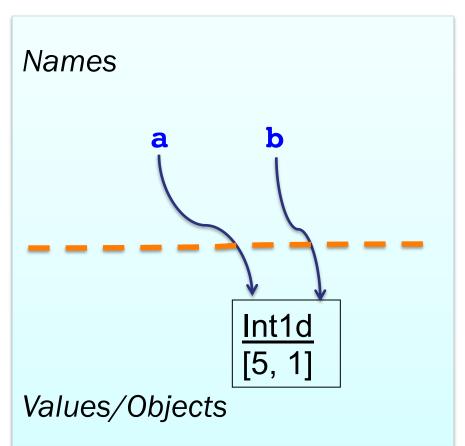

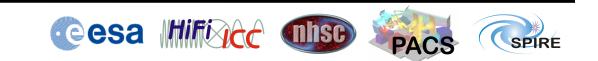

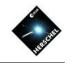

# How do I get a new array object?

- For a new copy of the array object, do
  - b = a.copy()
- This also works:
   b = Intld(a)
- The diagram at right shows the state after
   b[0] = 5

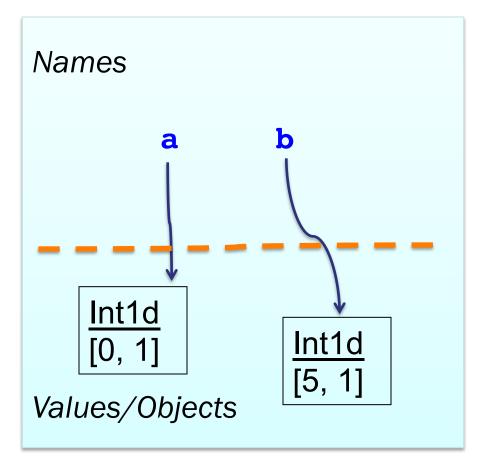

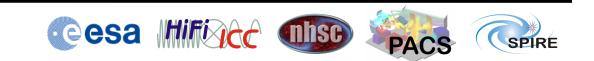

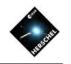

# Automatic creation of arrays

• Another example:

| a = Ir              | ntld.range(2) |
|---------------------|---------------|
| print               | a             |
| <b># [O,</b>        | 1]            |
| <b>b</b> = a        |               |
| <b>b</b> = <b>b</b> | + 5           |
| print               | b             |
| <b># [5,</b>        | 6]            |
| print               | a             |
| <b># [O,</b>        | 1]            |

What happened? At

b + 5

a new array was automatically created to hold the sum of **b** and 5. Then the name **b** was bound to this new array object. **a** was left unchanged.

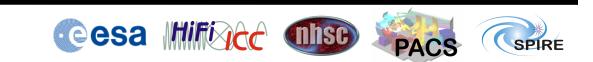

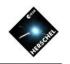

# In-line operations

2)

• A changed example:

- What happened? At
  - b += 5

the in-line operator += means that the operation is done in place – no new copy is made of the object to which a and b are bound.

• Saves memory

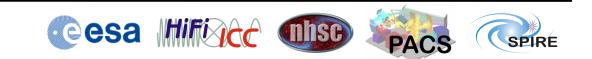

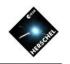

# Garbage collection

- A related example:
  - a = Intld.range(2)
    b = a.copy()
    b = b + 5
- For a time, three array objects are taking up memory
- What happens to the first copied array? Eventually the garbage collector frees up the memory

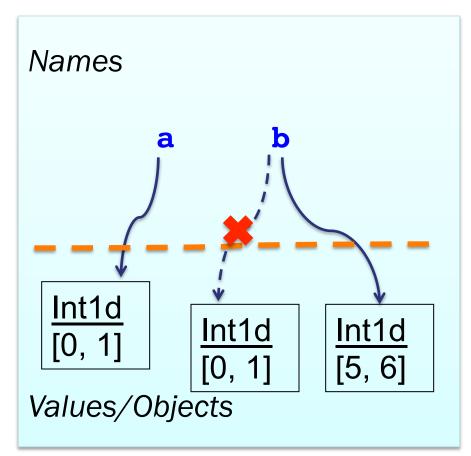

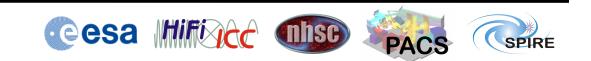

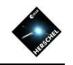

## Changes inside higher-level products

• Another example: z=Double1d.range(5) td=TableDataset() td["c1"]=\ Column(data=z) print td["c1"].data #[0.0, 1.0, 2.0, 3.0, 4.0]z += 2 td["c2"]=\ Column(data=z) print td["c1"].data #[2.0, 3.0, 4.0, 5.0, 6.0]

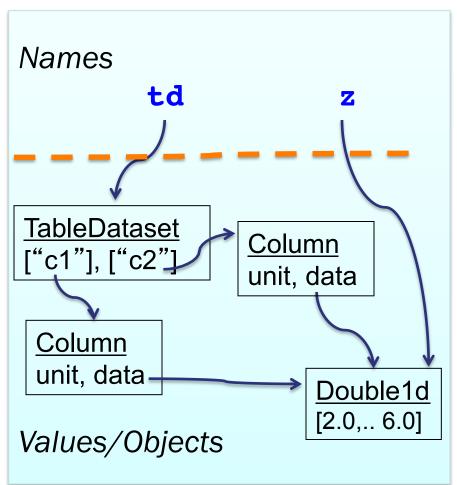

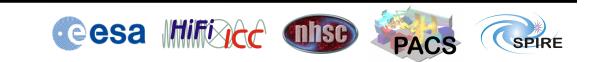

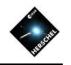

### Avoiding temporary copies of arrays

Assume we have three large arrays named

x, y, c
and we want to compute
y = (x + SIN(y))/c

- As typed above, some temporary arrays are made, then discarded
- Can greatly increase
   memory usage

- Here's a way to do it with in-line operations, making no array copies.
  y.perform(SIN) y += x y /= c
- The y.perform does an in-place operation.
   y.apply(SIN) makes a copy, like SIN(y)

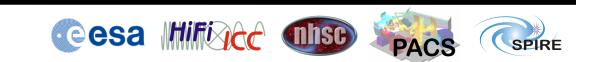

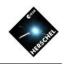

# Reference slides

#### Advanced topics....

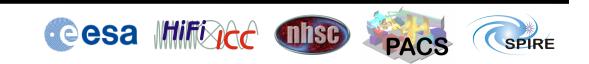

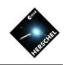

### List comprehensions

- List comprehensions are a shorthand for writing a loop that appends to a list
   print [x\*x for x in range(10)]
   # [0, 1, 4, 9, 16, 25, 36, 49, 64, 81]
- The above is short for:
   list = []
   for x in range(10):
   list.append(x\*x)
   print list
- Handy for converting any sequence into a list
- For numerical calculations, it is more efficient to use the Numeric functions

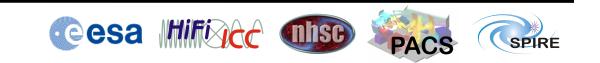

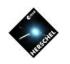

### **Context Products**

- Context Products are the containers of Products
  - More precisely, contains references to products
  - Not understandable outside HIPE/HCSS
- Two flavors of Context Product:
  - Map Context maps keys/names to product refs mc = MapContext() mc.refs["prod1"] = ProductRef(prod)) p = mc.refs["prod1"].product
    List Context - ordered list of Products lc = ListContext()
    - lc.refs.add(ProductRef(prod))
    - p = mc.refs[0].product

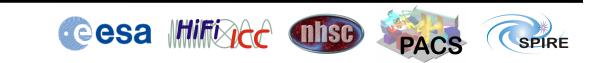

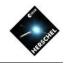

# Building up complex products

 Array => TableDataset => Product => Context:

x = Doubleld.range(100) table = TableDataset() table["col1"] = Column(data=x) prod = Product() prod["error"] = table mcontext = MapContext() mcontext.refs["unc"] = \ ProductRef(prod))

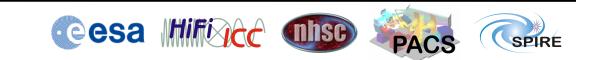